*Екземпляр № 1 Арк 50/ 1*

#### **ЗАТВЕРДЖЕНО**

Науково-методичною радою Державного університету «Житомирська політехніка»

протокол від 22 вересня 2021 р. №5

#### **МЕТОДИЧНІ РЕКОМЕНДАЦІЇ**

для виконання курсового проекту з навчальної дисципліни

### **«ВІДКРИТІ ГІРНИЧІ РОБОТИ»**

для здобувачів вищої освіти освітнього ступеня «молодший бакалавр» спеціальності «184 Гірництво» освітньо-професійна програма «Гірництво» факультет гірничо-екологічний

кафедра розробки родовищ корисних копалин ім. проф. Бакка М.Т.

Рекомендовано на засіданні кафедри розробки родовищ корисних копалин ім. проф. Бакка М.Т.

28 серпня 2021 р., протокол № 8

Розробник: д.т.н., проф. Коробійчук В.В.

Житомир 2021

### **Вступ**

Метою виконання курсового проекту є закріплення знань отриманих при вивченні навчальної дисципліни "Відкриті гірничі роботи", отримання навичок при розв'язуванні основних гірничих задач на достатньому інженерному рівні, які виникають при здійсненні розрахунків технологічних показників та комплексів відкритої розробки родовищ корисних копалин.

Студент виконує курсовий проект у визначений термін, на основі індивідуального завдання та консультацій керівника курсового проекту.

До складу курсового проекту входять розрахунково-пояснювальна записка, в якій наводяться усі розрахунки та обґрунтування технологічних рішень, а також графічна частина, в якій зображуються креслення гірничих виробок та кар'єру.

Закінчений курсовий проект здається для перевірки, після чого захищається. У відповідності з якістю виконання та результатами захисту за курсовий проект виставляється оцінка.

### **1. ВИМОГИ ДО ВИКОНАННЯ ТА ОФОРМЛЕННЯ КУРСОВОГО ПРОЕКТУ**

#### **Зміст та об'єми графічної частини курсового проекту**

Графічна частина складається з двох аркушів формату А1 (594х841).

На *першому аркуші* зображується капітальна та розрізна траншея, профілі розрізної та капітальної траншеї, план кар'єра на момент здачі його в експлуатацію з розстановкою основного обладнання, розрізи кар'єра, земельне відведення.

На *другому аркуші* зображуються паспорт буровибухових робіт, екскаваторна заходка, паспорт відвальних робіт, планограма будівництва кар'єра, відвали.

Графічна частина виконується олівцем або тушшю.

Для зменшення елементів креслення слід користуватися такими масштабами: 1:2; 1:2,5; 1:4; 1:5; 1:10; 1:15; 1:20; 1:25; 1:40; 1:50; 1:75; 1:100; 1:200; 1:400; 1:500; 1:1000.

Приклад виконання штампу основного креслення зображено в додатку 1.

#### **Зміст та об'єм розрахунково-пояснювальної записки**

Розрахунково-пояснювальна записка об'ємом 25–35 сторінок формату А4 (210×297) рукописного тексту.

В ній наводяться короткі описи, необхідні розрахунки та ескізні схеми курсового проекту.

Розрахунково-пояснювальна записка виконується синьою або чорною пастою розбірливо, дозволяється набір тексту та креслень виконувати з використанням комп'ютера.

#### *Вступ.*

В даному розділі наводяться основні перспективи розвитку даної галузі на майбутнє, коротка характеристика родовища, географічне та адміністративне розташування родовища, кліматичні умови.

#### *Геологічна та гірничотехнічна характеристика родовища.*

Розділ повинен містити характеристику корисної копалини та вміщуючих порід (показники міцності, тріщинуватості та інші фізикотехнічні характеристики порід), умови залягання (форма покладу, потужність тощо).

### *Розрахунок вихідних даних проекту.*

В табличному вигляді наводяться дані отримані студентом для виконання курсового проекту.

Відомості даного розділу є основою для прийняття рішень по вибору технології розробки та структури комплексної механізації.

В даному розділі повинні бути наведені підрахунки:

- запасів корисної копалини (геологічних та промислових),
- об'ємів розкривних порід в межах контурів кар'єра та середнього коефіцієнта розкриття;
- строку існування гірничого підприємства;
- величин добових та змінних обсягів робіт по розкривним породам та корисній копалині.

Повинна бути визначена загальна організація робіт, що включає в себе розрахункову кількість робочих днів на рік, робочих змін на добу, тривалість робочої зміни, величини змінних та добових об'ємів по розкривним та видобувним роботам.

### *Підготовка гірських порід до виймання.*

В розділі повинно бути наведено обґрунтування способу підготовки гірських порід до виймання, необхідний ступінь подрібнення порід.

Повинен бути наведений розрахунок основних технологічних параметрів підготовки гірських порід до виймання, показники важкості руйнування та важкості буріння порід. Розрахунок продуктивності та необхідної кількості бурового обладнання. Повинні бути наведені технічні характеристики використовуваного обладнання.

### *Розкриття родовища.*

В розділі наводиться обґрунтування способів розкриття родовища, місце закладення розкриваючих виробок у відповідності з прийнятою системою розробки та видом кар'єрного транспорту. Підраховуються основ ні параметри розкриваючих виробок, об'єми капітальних та розрізних траншей, загальні об'єми гірничо-капітальних робіт на момент здачі кар'єра в експлуатацію.

#### *Система розробки та структура комплексної механізації.*

В розділі наводиться обґрунтування вибору системи розробки, що повинен бути взаємопов'язаний з способом розкриття родовища, комплексною механізацією розкривних робіт та гірничо-геологічними умовами родовища.

В даному розділі повинна бути визначена система розробки , та розраховані параметри елементів системи розробки.

### *Транспорт.*

В розділі зазначається спосіб та засоби транспортування гірської маси на збагачувальну фабрику та у відвали. Повинен бути здійснений розрахунок пропускної здатності транспортних комунікацій, транспортного обладнання та інвентарного парку транспорту з наведенням технічної характеристики.

#### *Відвалоутворення.*

В розділі повинно бути визначена та обґрунтована технологія відвалоутворення, наведений розрахунок основних технологічних параметрів відвалу, розрахунок продуктивності технічних засобів відвалоутворення з зазначенням їх технічної характеристики.

#### *Рекультивація земель.*

В розділі повинна бути наведений та обґрунтований спосіб рекультивації земель порушених веденням гірничо-видобувних робіт. Розрахунок параметрів виймання, транспортування та укладки родючого шару ґрунту, розрахований комплект обладнання для рекультиваційних робіт та площі відвалів, що підлягають рекультивації.

### **2. РОЗРАХУНОК ВИХІДНИХ ДАНИХ ДЛЯ ВИКОНАННЯ ПРОЕКТУ**

### **Для виконання подальших розрахунків необхідно визначити кінцеву глибину кар'єру:**

для горизонтальних покладів вона становитиме:

$$
H_k = m_p + m_{k,k}, \text{ m};
$$

де *m<sup>p</sup>* – потужність розкривного шару, м;

*mk*.*<sup>k</sup>* – потужність покладу корисної копалини, м;

#### **Визначення об'єму гірської маси в контурах кар'єра:**

$$
\mathbf{V}_{\text{2M}} = \mathbf{S}H_k + \frac{1}{2}PH_k^2 ctg\beta + \frac{1}{3}H_k^3\pi ctg^2\beta, \mathbf{M}^3,
$$

де  $V_{\text{2M}}$ — об'єм гірської маси в кар'єрі, м<sup>3</sup>;

 $\beta$  – середній кут укосу бортів кар'єра, град;

*P* , *S* – відповідно периметр та площа підошви кар'єра (при умові повного використання корисної копалини дозволяється розміри підошви кар'єра приймати рівними горизонтальним розмірам покладу).

$$
\beta = \frac{\beta_{pos} + \beta_{\kappa,\kappa}}{2}, \text{град},
$$

де *роз* – кут укосу бортів кар'єра розкриву,

 $\beta_{\kappa,\kappa}$  — кут укосу бортів кар'єра корисної копалини приймаються згілно 11 с. 28, табл. 1.2.

### **Підрахунок об'ємів запасів корисної копалини та розкривних порід:**

Об'єм покладу розкривних порід копалини визначається за виразом:

$$
V_p = Sm_p + \frac{1}{2} P m_p^2 c t g \beta + \frac{1}{3} m_p^3 \pi c t g^2 \beta , \mathbf{M}^3;
$$

Об'єм покладу корисної копалини визначається за виразом:

$$
V_{k,k} = V_{k,k} - V_{p}, \mathbf{M}^{3}.
$$

**З врахуванням 5% втрат корисної копалини при розробці родовища промислові запаси становитимуть:**

$$
V_{\kappa\kappa}^{np} = 0.95 V_{\kappa\kappa}, \, \mathrm{m}^3;
$$

$$
T_P = \frac{V_{k,k}^{np}}{Q_{k,k}} , \text{pokis},
$$

де  $Q_{\kappa,\kappa}^{p i \kappa}$  – річна продуктивність кар'єру по корисній копалині, м<sup>3</sup>/рік; **Річний об'єм розкривних порід по кар'єру:**

$$
Q_{pos}^{pix} = \frac{V_p}{T_p}, \, \text{m}^3/\text{pix},
$$

**Середній промисловий коефіцієнт розкриття становить:**

$$
K_{\rho o 3} = \frac{V_p}{V_{k,k}}, \, M^3 / M^3.
$$

#### **Приймається режим роботи підприємства:**

- тривалість зміни *Тзм* 7–8 годин;
- кількість робочих змін на добу nзм = 2–3 зміни;
- $-$  кількість робочих днів на рік  $N_{\kappa,\kappa}^{\partial n} = 220-300$  днів для корисної копалини;
- кількість робочих днів на рік  $N_{pos}^{\partial n}$ =180–220 днів для розкривних порід.

**Величини добових та змінних об'ємів по розкривним та видобувним роботам:**

$$
Q_{p}^{^{3M}} = \frac{Q_{p_{03}}^{p_{iK}}}{N_{p_{03}}^{^{3M}n_{3M}}}, \quad M^{3/3M; \text{ T}a} Q_{\kappa,\kappa}^{^{3M}} = \frac{Q_{\kappa,\kappa}^{p_{iK}}}{N_{\kappa,\kappa}^{^{3M}n_{3M}}}, \quad M^{3/3M, \text{C}} Q_{p}^{^{006}} = \frac{Q_{p_{03}}^{p_{iK}}}{N_{p_{03}}^{^{3M}}}, \quad M^{3/3M} Q_{\kappa,\kappa}^{^{006}} = \frac{Q_{\kappa,\kappa}^{p_{iK}}}{N_{\kappa,\kappa}^{^{3M}}}, \quad M^{3/3M} Q_{\kappa}^{^{3M}} = \frac{Q_{\kappa,\kappa}^{p_{iK}}}{N_{\kappa,\kappa}^{^{3M}}}, \quad M^{3/3M} Q_{\kappa}^{^{3M}} = \frac{Q_{\kappa,\kappa}^{p_{iK}}}{N_{\kappa,\kappa}^{^{3M}}}, \quad M^{3/3M} Q_{\kappa}^{^{3M}} = \frac{Q_{\kappa,\kappa}^{p_{iK}}}{N_{\kappa,\kappa}^{^{3M}}}, \quad M^{3/3M} = \frac{Q_{\kappa,\kappa}^{p_{iK}}}{N_{\kappa,\kappa}^{^{3M}}}, \quad M^{3/3M} = \frac{Q_{\kappa,\kappa}^{p_{iK}}}{N_{\kappa,\kappa}^{^{3M}}}, \quad M^{3/3M} = \frac{Q_{\kappa,\kappa}^{p_{iK}}}{N_{\kappa,\kappa}^{^{3M}}}, \quad M^{3/3M} = \frac{Q_{\kappa,\kappa}^{p_{iK}}}{N_{\kappa,\kappa}^{^{3M}}}, \quad M^{3/3M} = \frac{Q_{\kappa,\kappa}^{p_{iK}}}{N_{\kappa,\kappa}^{^{3M}}}, \quad M^{3/3M} = \frac{Q_{\kappa,\kappa}^{p_{iK}}}{N_{\kappa,\kappa}^{^{3M}}}, \quad M^{3/3M} = \frac{Q_{\kappa,\kappa}^{p_{iK}}}{N_{\kappa,\kappa}^{^{3M}}}, \quad M^{3/3M} = \frac{Q_{\kappa,\kappa}^{p_{iK}}}{N_{\kappa,\kappa}^{^{3M}}}, \quad M^{3/3M} = \frac{
$$

### **3. РОЗРАХУНОК ВИЙМАЛЬНО-НАВАНТАЖУВАЛЬНИХ РОБІТ**

#### *Розрахунок висоти уступів та підбір екскаваторів*

Висота уступів в кар'єрі приймається при розробці м'яких порід меншою або рівною максимальній висоті черпання прямої механічної лопати  $H_{y} \leq H_{y}^{\max}$ ; при розробці скельних порід (при використанні БВР)  $H_{y} \leq 1,5H_{y}^{\max}$ .

Рекомендується прийняти висоту уступів в межах від 8–15 м. Наприклад: потужність розкриву 30 м тоді можна прийняти 3 уступи по 10 м або 2 уступи по 15 м. Потужність корисної копалини 50 м можна прийняти 5 уступів по 10 м або 4 уступи по 12,5 м.

#### *Ширина заходки*

 механічної лопати при розробці м'яких порід та скельних порід з розвантаженням в залізничний транспорт:

$$
A = (1, 5 \div 1, 7) R_{u,y}, \text{M},
$$

де  $R_{q, y}$  — радіус черпання екскаватора, м;

 механічної лопати при розробці скельних порід з розвантаженням в автомобільний транспорт:

$$
A = (0, 5 \div 1) R_{u,y}.
$$

### *Розрахунок продуктивності виймально-навантажувального обладнання.*

*Розрахунок продуктивності виймального обладнання ведеться для розкривних та видобувних порід. При однакових властивостях гірської породи (наприклад: вивітрілий граніт (розкрив) та свіжий граніт (корисна копалина)) та однаковій виймальній техніці на розкриві та корисній копалині дозволяється проводити один загальний розрахунок продуктивності виймальної техніки.*

годинна технічна продуктивність одноковшевих екскаваторів:

$$
\varPi_{\text{mex}} = \frac{3600E}{T_{u,p}} K_e K_e \text{, m}^3/\text{roq},
$$

де  $E$  – ємність ковша екскаватора ([1] с. 111, табл. 3.1.), м<sup>3</sup>;

- коефіцієнт екскавації (1 c. 140, *табл. 3.5.*);
- *Kв* коефіцієнт вибою, який враховує вплив допоміжних операцій (0,85–0,9);
- *T цр*. розрахункова тривалість робочого циклу екскаватора, що залежить від типу розроблюваних порід та кута повороту екскаватора до розвантаження, с; ([1] с. 141, *табл.* 3.6.)
- змінна експлуатаційна продуктивність екскаватора:

$$
\Pi_{e,3M} = \Pi_{\text{max}} T_{3M} K_{e,3}, \, \text{m}^3/\text{3M},
$$

- де *Т зм* тривалість зміни (7–8), годин;
	- $K_{\scriptscriptstyle{\text{g,s}}}$  коефіцієнт використання екскаватора в часі ([1] с. 143, *табл. 3.7.*).
	- необхідна кількість екскаваторів визначається за формулою:

$$
n_{exc} = \frac{Q_{\kappa\kappa}^{3M}}{\prod_{\substack{\kappa\kappa\\e,sM}}^{K}} \text{, MIT;}
$$
\n
$$
n_{exc} = \frac{Q_{pos}^{3M}}{\prod_{\substack{\kappa\kappa\\e,sM}}^{2M}} \text{.}
$$

 кількість екскаваторів, яка заходиться в резерві приймається 20 % від основної кількості екскаваторів.

Кількість екскаваторів, яка розміщуються на одному горизонті має бути не більше трьох штук. Кожен екскаватор має відпрацьовувати довжину блоку не менше 200 м.

### **4. ПІДГОТОВКА ГІРСЬКИХ ПОРІД ДО ВИЙМАННЯ.**

 $K_e$  – коефіцієнт екскавації ([1] с<br>  $K_e$  – коефіцієнт вибою, яки<br>
операцій (0,85–0,9);<br>
операцій (0,85–0,9);<br>  $T_{u,p}$  – розрахункова тривалість<br>
залежить від типу розробль<br>
екскаватора до розвантаження<br>
— змінна експлуат При підготовці гірських порід до виймання здійснюють їх подрібнення з метою отримання шматків породи з певною величиною їх лінійних розмірів. При цьому керуються наступними залежностями між характерними параметрами гірничого, транспортувального обладнання та максимальними лінійними розмірами шматків:

за місткістю ковша екскаватора:

$$
d \leq (0.7 \div 0.8)\sqrt[3]{E}
$$
, M,

- де  $E$  місткість ковша екскаватора, м<sup>3</sup>;
	- за місткістю кузова транспортного засобу:

$$
d\leq 0,5\sqrt[3]{V_T} \ ,\, {\rm M},
$$

де  $V_T$  – місткість кузова транспортного засобу, м<sup>3</sup>. Необхідний діаметр свердловин визначається за формулою:

$$
d_{cs} = \frac{H_y ctg\alpha_{po6} + C}{16,5(3,2-m)k_m} \sqrt{\frac{\rho k_{BP}}{\Delta}}
$$
, M,

- де *Н у* висота уступу, м;
	- *C* берма безпеки (безпечна відстань від верхньої бровки уступу  $C \geq 3$ м);
	- *m* коефіцієнт зближення свердловин (для вертикальних свердловин  $m = 0, 8 - 1, 2$ ;
	- $\rho$  об'ємна вага породи (береться згідно завдання), кг/м $^3;$
	- $k_{\textit{pp}}$  перевідний коефіцієнт, який враховує відносну потужність ВР (додаток 3, табл. 5);
	- *т k* коефіцієнт, який враховує тріщинуватість масиву (для порід III категорії тріщинуватості  $k_m = 0.9$ , для порід IV категорії тріщинуватості  $k_m = 1, 1$ );

 $\alpha_{p00}$  –кут укосу робочого уступу ([1] с. 35, табл. 1.3.), град;

 $\Delta$  – щільність заряджання ВР (додаток 3, табл. 5), кг/м<sup>3;</sup>

Діаметр свердловин має бути в межах 0,125–0,32 м, якщо розрахунки виходять за межі приймаємо діаметр свердловини в заданих межах.

Діаметр зарядів ВР визначається за формулою:

$$
d_{\scriptscriptstyle{3}} = d_{\scriptscriptstyle{c6}} K_{\scriptscriptstyle{p03}}
$$
, m

де  $K_{pos}$  – коефіцієнт розбурювання свердловини ( $K_{pos} = 1,05 \div 1,08$ ).

Визначимо питому витрату ВР

$$
q_{\scriptscriptstyle p}=q^{\textit{emau}}k_{\textit{BP}}
$$
 ,  $\textit{kt}/\textit{m}^3$ ,

<sup>етал</sup> $k_{BP}$ , кг/м<sup>3</sup>,<br>
– еталонна витрата ВР, кг/м<br>
перевідний коефіцієнт, як<br>
(додаток 3, табл. 5).<br>
сть 1-го метра свердловин<br>  $\frac{rd_s^2}{4} \Delta = 0,785d_s^2 \Delta$ , кг/мп,<br>
ільність заряджання сверд.<br>
ина лінії опору по підошв де  $q^{e^{max}}$  – еталонна витрата ВР, кг/м $^3$  (додаток 3, табл. 7), *ВР k* – перевідний коефіцієнт, який враховує відносну потужність ВР (додаток 3, табл. 5).

Місткість 1-го метра свердловини визначається з співвідношення:

$$
P_{cg} = \frac{\pi d_s^2}{4} \Delta = 0,785 d_s^2 \Delta , \text{ kT/MI},
$$

де  $\;\;\Delta$  – щільність заряджання свердловини, кг/м $^3.$ Величина лінії опору по підошві визначається за формулою:

$$
W_p = 0.9 \sqrt{\frac{p_{cs}}{q_p}}, \, \text{M},
$$

де  $q_{_{p}}$  – питома витрата ВР, кг/м<sup>3</sup>. При цьому має виконуватися умова:  $W_p \geq W_\delta$ ,

$$
W_{\delta} = H_{y} \cdot ctg \alpha_{po\delta} + C ,
$$

де *С* – берма безпеки (не менше 3 м), м

Перебур свердловини визначається з співвідношення:

$$
L_{\text{nep}} = (10 \div 15)d_{\scriptscriptstyle{3}}
$$
, (M).

Довжина набивки:

$$
L_{H\alpha\delta} = (25 \div 30)d_{3}, \, \text{m}.
$$

Величина набивки має бути не менше 0,75*W* . Глибина свердловини визначається за формулою:

$$
L_{ce} = H_y + L_{nep} , \text{ m}.
$$

Довжина колонки можливого заряду ВР в свердловині;

 $L_{\rm gap} = L_{\rm ce} - L_{\rm had}$ , м.

Визначаються параметри сітки свердловин:

відстань між свердловинами в ряду:

$$
a = mW
$$
, M.

де *m* – коефіцієнт зближення свердловин.

відстань між рядами свердловин:

$$
b=\frac{W}{m}, \mathbf{M},
$$

де *b* = *a* – при квадратному розташуванні свердловин, м;  $b = 0.85a$  – при шаховому розташуванні свердловин, м.

Визначимо необхідну кількість ВР, яка потрібна для розміщення в свердловині

$$
Q = aH_y W q_p \text{ , K} \Gamma.
$$

Визначимо кількість ВР, яка може розміститися в свердловині

$$
Q^{cg} = p_{cs} L_{\text{sup}}
$$
,  $\kappa \Gamma$ .

 $L_{cg} = H_y + L$ <br>вого заряду<br> $L_{\text{gap}} = L_{cg} - L$ <br>сітки сверд<br>винами в ря<br> $a = mW$ ,<br>из свердловин:<br>свердловин:<br> $b = \frac{W}{m}$ , и<br>розташуван<br>у розташуван<br>у розташуван<br>ысість ВР, я<br> $Q = aH_yWq$ ,<br>яка може ре<br>а:  $Q^{cg} = p_{cs}L_{\text{sup}}$ <br>а:  $Q^{cg} \ge$ Має виконуватись умова:  $Q^{ce} \geq Q$ , якщо умова не виконується збільшуємо діаметр свердловини, проводимо перерахунок всіх даних.

Визначаємо величину розосередження зарядів

$$
L_{\text{npow}} = \frac{Q^{\text{cs}} - Q}{p_{\text{cs}}}, \text{ m}.
$$

Якщо *L пром* менше 0,5 м, тоді повітряний проміжок не влаштовують, а *L пром* віднімають від величини заряду і додають до *Lнаб* .

Якщо *L пром* більше 0,5 м розосереджуємо заряд таким чином, щоб в верхній частині свердловини розміщувалось 0,25–0,35 частин від загального заряду. Якщо довжина повітряного проміжку перевищує 3,5–4 м, слід розосередити заряд на декілька частин. Тоді загальна колонка заряду буде складатись:

$$
L_{\text{20P}} = L_{\text{20P}}^{\text{sep}} + L_{\text{20P}} + L_{\text{20P}}^{\text{HUSE}}
$$

де  $L_{\text{tan}}^{\text{max}} = \frac{2}{2}$  $L_{\textit{gap}}^{\textit{HUSE}}=\frac{2}{3}m_{\kappa}\;;\; L_{\textit{sup}}^{\textit{sep}}=\frac{1}{3}$  $L_{\text{gap}}^{\text{sep}} = \frac{1}{3} m_{\kappa}$ ;  $m_{\kappa} = L_{\text{gap}} - L_{\text{npow}}$ , м.

Необхідна кількість свердловин в ряду для підривання блоків, які забезпечать місячну роботу виймального устаткування:

$$
n_{cs}^{\scriptscriptstyle M} = \frac{Q^{\scriptscriptstyle Oo6} N_{\scriptscriptstyle OH.Mic}}{K_{\scriptscriptstyle P} a \left[W + b\left(n_{\scriptscriptstyle P}-1\right)\right] H_{\scriptscriptstyle y}} , \text{ IUT.,}
$$

де *К р* – коефіцієнт розрихлення породи (1,1–1,5);

*<sup>р</sup> n* – кількість рядів свердловин (3–5 рядів для автомобільного транспорту; 2–3 ряди для залізничного транспорту);

*Nдн міс* . – кількість робочих днів на місяць (21–24 дні).

Загальна кількість свердловин, яка забезпечать місячну роботу виймального устаткування буде складати:

$$
n_{\scriptscriptstyle \text{ce}}^{\scriptscriptstyle \text{3d2}} = n_{\scriptscriptstyle p} n_{\scriptscriptstyle \text{ce}}^{\scriptscriptstyle M}, \text{III.};
$$

 кількість свердловин, які припадають для підривання одного блоку:

$$
n_{cs}^{\delta\pi \mathcal{M}} = \frac{n_{cs}^{\text{302}}}{n_{\text{exc}}}, \text{IUT.},
$$

де  $n_{_{\rm exc}}$  — кількість екскаваторів, які працюють на горизонтах, шт. Фактичний об'єм гірської маси, що підлягає підриванню:

$$
V_{z,u}^{mic} = a n_{cs}^{u} \left[ W + b \left( n_{p} - 1 \right) \right] H_{y}, \, M^{3}.
$$

Об'єм підірваної гірської маси в розрихленому стані:

$$
V_{\scriptscriptstyle \rm 2.M.pos}^{\scriptscriptstyle \rm Mic} = V_{\scriptscriptstyle \rm 2.M.}^{\scriptscriptstyle \rm Mic} K_{\scriptscriptstyle p} \; , \, {\rm M}^3.
$$

Визначення парку бурових верстатів. Змінна продуктивність бурового верстату

$$
\Pi_{6.3M} = \frac{T_{_{3M}}}{T_o + T_o} K_{_{6.6}}, \text{ m/3M},
$$

 $\mu = \frac{1}{2}$ <br>  $\mu = \frac{1}{2}$ <br>  $\mu = \frac{1}{2}$ <br>  $\mu = \frac{1}{2}$ <br>  $\mu = \frac{1}{2}$ <br>  $\mu = \frac{1}{2}$ <br>  $\frac{1}{2}$ <br>  $\frac{1}{2}$ <br>  $\frac{1}{2}$ <br>  $\frac{1}{2}$ <br>  $\frac{1}{2}$ <br>  $\frac{1}{2}$ <br>  $\frac{1}{2}$ <br>  $\frac{1}{2}$ <br>  $\frac{1}{2}$ <br>  $\frac{1}{2}$ <br>  $\frac{1}{2}$ <br>  $\frac{1}{2}$ <br>  $\frac{1$ де *Т о* та *Тд* – відповідно час виконання основних і допоміжних операцій бурового верстата, які приходяться на 1 м свердловини  $(T_o = 0.01 \div 0.06)$ , год.;

 $K_{s,\delta}$  — коефіцієнт використання бурового верстата в часі;

$$
K_{e.6} = \frac{T_{2M} - (T_{n.s} + T_p + T_{n.e.})}{T_{2M}};
$$

де *T пз*. та *Т р* – час виконання підготовчо-заключних операцій і регламентних перерв ( $T_{n,s} + T_p = 0.5 \div 1$ ), год.;

 $T_{n.e.}$  – тривалість позапланових простоїв верстату (0÷0,5), год. Тривалість основних операцій:

$$
T_o = \frac{1}{\nu_{\delta}} \, , \, \text{rod./M},
$$

- де *<sup>б</sup>*  $v_a$  – технічна швидкість буріння бурового верстату, м/год.; (для порід міцністю f = 5–10  $v_{\delta} = 14$ –15 м/год.; порід міцністю f = 10–12  $v_{\delta} = 12$  м/год.; порід міцністю f = 12–14  $v_{\delta} = 9$ –10 м/год.; порід міцністю f = 14–16  $v_{\delta} = 6-7$  м/год.; порід міцністю f = 16–18 і більше  $v_{\delta} = 5-6$  м/год.)
	- місячна продуктивність верстату:

$$
\overline{H}_{\delta.\text{mic}} = \overline{H}_{\delta.\text{sw}} N_{\delta\text{H}.\text{mic}} n_{\text{sw}}
$$
, m/mic,

де  $N_{\scriptscriptstyle \partial\mu\ldots\mu{\rm i}c}$  — кількість робочих днів на місяць (21–24 днів);

вихід підірваної гірської маси з 1 м свердловини:

$$
q_{z,u} = \frac{\left[W + b\left(n_{p} - 1\right)\right]aH_{y}}{n_{p}L_{ce}}, \quad \mathbf{M}^{3}/\mathbf{M},
$$

- робочий парк бурових верстатів:

$$
N_{\delta} = \frac{V_{\text{a.m.}}^{\text{mic}}}{\prod_{\delta \text{...nic}} q_{\text{a.m.}}}, \text{IIIT}.
$$

Інвентарний парк бурових верстатів визначається з 20 %-м резервуванням.

### **ПАРАМЕТРИ РОЗВАЛУ ВЗІРВАНОЇ ПОРОДИ**

*Ширина розвалу* гірської маси визначається за формулами:

при однорядному підриванні:

$$
B_{o} = K_{B} K_{\beta} H_{y} \sqrt{q_{p}} , \text{ M},
$$

де *K<sup>B</sup>* – коефіцієнт, що характеризує підриваємість гірських порід ( $K_B$  – 2,5÷3; 3,5÷4; 4,5÷5,5 відповідно для легко-, середньо- та важкопідриваємих порід);

 $K_{\beta}$  – коефіцієнт, що врахої<br>горизонту, рівний  $K_{\beta} = 1 + 0$ ,<br>свердловин  $K_{\beta} = 1$ ;<br> $q_{\rho}$  – питома витрата ВР.<br>при багаторядному короткоспо<br> $B_{\rho} = K_{\delta}B_{\delta}$ -<br> $K_{\delta}$  – коефіцієнт дальності викид<br>зід часу сповільн  $K_{\beta}$  – коефіцієнт, що враховує кут нахилу свердловин до горизонту, рівний  $K_{\beta} = 1 + 0.5 \sin 2(\frac{\pi}{2} - \alpha)$ , для вертикальних свердловин  $K_{\beta} = 1$ ;

*<sup>p</sup> q* – питома витрата ВР.

при багаторядному короткосповільненому підриванні

$$
B_p = K_{\partial} B_{\partial} + (n_p - 1)b \,, \text{ m},
$$

де *Kд* – коефіцієнт дальності викиду підірваної породи, що залежить від часу сповільнення між рядами зарядів та приймається в інтервалі 0,8–1,0.

*Висота розвалу* при однорядному підриванні:

Висота розвалу при багаторядному підриванні має складати 0,8– 1,2 від висоти уступу.

### **Основні вимоги та показники правил безпеки при веденні буровибухових робіт**

 радіус небезпечної зони за дією повітряної хвилі на людину визначається за формулою:

$$
R_{\rm s}=\frac{5d_{\rm s}}{\sqrt{L_{\rm m a6}}\sqrt[3]{a}}, \, \text{M},
$$

де  $d_{\scriptscriptstyle{3}}$  – діаметр заряду, мм;

*Lнаб* – величина набивки свердловин, м;

*a* – відстань між свердловинами в ряду, м.

радіус небезпечної зони за дією повітряної хвилі на споруди

$$
R_{\rm e}
$$
' = 200 $\sqrt[3]{Q_{\rm 302}}$ , m;

 $Q_{\text{vac}}$  — максимальна кількість ВР<br>
короткоуповільненому підрив.<br>
заряду свердловини  $Q$ , кг.<br>
— радіус небезпечної зони за<br>
зиди:<br>  $R_c = (1, 1 - 1, 1, 1)$ <br>  $R_c = (1, 1 - 1, 1, 1)$ <br>
К<sub>л</sub> — коефіцієнт, який залежить в<br>
удівел  $Q_{202}$  – максимальна кількість ВР, яка підривається одночасно. При короткоуповільненому підриванні можна приймати масу одного заряду свердловини *Q* , кг.

 радіус небезпечної зони за сейсмічною дією на будівлі та споруди:

$$
R_c = (1, 1 - 1, 2) K_c \sqrt[3]{Q_{3az}}
$$
, m;

де *K c* – коефіцієнт, який залежить від властивостей порід під основою будівель та споруд ( $K_c$  =3÷15, менше значення відповідає скельним монолітним породам, більше – пісчаним та глинистим).

### **5. РОЗКРИТТЯ РОДОВИЩА ТА ОБ'ЄМИ ГІРНИЧО-КАПІТАЛЬНИХ РОБІТ.**

*Довжина траси капітальної траншеї* (необхідно провести розрахунок для розкриву та корисної копалини):

$$
L_{\text{meop}} = \frac{1000 \cdot H_{y}}{i} , \text{ m},
$$

де *i* – керуючий підйом в траншеї (для автомобільного транспорту приймається в межах 80–120, для залізничного – 20–40), %**o**;

*Об'єм гірських виробок:*

Для системи загальних капітальних траншей внутрішнього закладення:

$$
V_{k.m.} = n_y \left[ \frac{1000 H_y^2}{i} \left( \frac{B_{k.m.}}{2} + \frac{H_y}{3tg \alpha_{nepo 6}} \right) \right].
$$

капітальної траншеї (необхідно провести для розкриву):

$$
V_{k,m} = \frac{1000H_y^2}{i} \cdot \left(\frac{B_{k,m}}{2} + \frac{H_y}{3tg\alpha_{nep}}\right), \, \mathbf{M}^3,
$$

де *B кт*. – ширина основи капітальної траншеї (18 м), м;

*нер* – кут відкосу борта капітальної траншеї, град;

 розрізної траншеї, що створює першопочатковий фронт робіт уступа (необхідно провести розрахунок для корисної копалини та рокриву)

$$
V_{p,m} = \left(B_{K,T} + H_{y}ctg\alpha_{p\circ\delta}\right)H_{y}L_{p,m}, \mathbf{M}^{3},
$$

де  $L_{p,m}$  — довжина розрізної траншеї (приймається довжина кар'єрного поля (покладу) згідно варіанту), м.

### **6. ТРАНСПОРТНІ РОБОТИ НА КАР'ЄРІ**

### **6.1. Розрахунок автомобільного транспорту.**

Вибір типорозміру автосамоскидів здійснюється по вантажопідйомності та місткості кузова.

Так вибраному автосамоскиду мають задовольняти такі умови:

 кількість ковшів, що розвантажується в один автосамоскид (розрахунок проводиться для розкривних порід та корисної копалини):

$$
n_{\kappa_{\text{006}}} = \frac{V_{\kappa_{\text{V3}}}}{K_{p\kappa}E}, \text{kobunis},
$$

де *Vкуз* – об'єм кузова автосамоскида ([1] *табл*. *4.5*, с. 193), м 3 ;

 $K_{p,k}$  — коефіцієнт розрихлення породи в ковші (*табл. 2* або [1] *табл*. *3.5*, с. 140);

- *Е* об'єм ковша екскаватора ([1] *табл*. 3.1, с. 111), м 3 .
- При цьому необхідно орієнтуватись щоб кількість ковшів в середньому становила 3–4.

Перевіримо вантажопідйомність транспорту

$$
m_{\scriptscriptstyle HOM} = \frac{n_{\scriptscriptstyle KOB} E K_{\scriptscriptstyle H.K.} \rho}{K_{\scriptscriptstyle p.K.}}, \tau,
$$

де  $K_{\scriptscriptstyle\rm H.K.}$  – коефіцієнт наповнення ковша (табл. 2 або [1] табл. 3.5, с. 140),

 $\rho_{n}$  – об'ємна вага гірської породи (згідно завдання), т/м<sup>3</sup>,

*ков n* – кількість ковшів, що розвантажується в один автосамоскид.

Ширина проїзної частини автошляху визначається за формулою:

$$
III_a = 2\Pi + an + (n-1)x, \mathbf{M},
$$

де *а* – ширина самоскиду по колесам, м; *П* – ширина запобіжної смуги,  $\Pi = 0.5 + 0.005v$ ,  $v -$  швидкість руху самоскиду, км/год.;

 $n -$ число смуг руху;

 $x$  – зазор між кузовами зустрічних автосамоскидів  $x = 2\Pi$ , м.

Ширина узбіччя складає 1–2 м. Шляхи, які розміщенні в виїмках, мають мати кювети трапецевидної форми глибиною – 0,8–0,9 м, шириною основи трапеції – 0,4 м.

 кількість автосамоскидів, яка може ефективно використовуватися з одним екскаватором:

$$
N_{p.a} = \frac{T_p}{t_a}
$$
, \text{III.,}

де *Т р* – тривалість рейсу автосамоскида, хв.;

*з t* – тривалість завантаження автосамоскида, хв.;

$$
t_{\scriptscriptstyle 3} = n_{\scriptscriptstyle \text{KOB}} T_{\scriptscriptstyle \text{U,P}} \; \text{, NB};
$$

де *Т*<sub>ир.</sub> – тривалість робочого циклу екскаватора, хв;

*ков n* – кількість ковшів, що розвантажується в один автосамоскид.

В залежності від щільності  $\rho$ , гірської породи, яка перевозиться, вантажопідйомності  $G_{\scriptscriptstyle{\text{dom}}}$  самоскиду, об'єму кузова  $V_{\scriptscriptstyle{\text{dom}}}$  та числа  $n_{\scriptscriptstyle{\text{K}}}$ ковшів може обмежитись або об'ємом кузова ( .к. *п авт р к авт G*  $K_{n,k}$ <sup> $V$ </sup>  $\frac{\rho_n}{\sigma} \leq \frac{G_{\text{asm}}}{\sigma}$ ) або вантажопідйомністю .к.  $n >$   $\frac{1}{2}$ *р к авт G*  $\kappa_{n,k}$   $V_{q}$  $\frac{\rho_n}{\rho} \geq$ тривалість

навантаження самоскиду визначається відповідно за формулами:

$$
t_{\rm s} = \frac{V_a k_{\rm sep}}{0.9 k_{\rm H,K} E} T_{\rm H,p} \ , \, {\rm c};
$$

$$
t_{s} = \frac{G_{a} K_{p.s.}}{E k_{n.s.} \rho_{n}} T_{u.p.}, \, c,
$$

де  $E$  – місткість ковша екскаватора, м<sup>3</sup>;

*K*<sub>рк.</sub> – коефіцієнт розрихлення породи в ковші екскаватора (*табл. 2* або [1] *табл*. 3.5, с. 140);

*нк*. . *k* – коефіцієнт, який наповнення ковша екскаватора (*табл.* 2 або [1] *табл*. 3.5, с. 140);

*вер k* – коефіцієнт, який розраховує завантаження автосамоскиду з верхом (1,1–1,15).

$$
T_p = t_{s} + t_{px} + t_p + t_{m}
$$
, xB,

де  $t_{px}$ ,  $t_{p}$ ,  $t_{m}$  – відповідно тривалість руху, розвантаження та маневрування автосамоскидів, хв.

Тривалість маневрування складає  $t_{M} = 1 \div 3$  xB.

Тривалість розвантаження автосамоскида вантажопідйомністю до 40 тонн становить 1 хв., для автосамоскидів з більшою вантажопідйомністю  $-1,1+1,5$  хв.

$$
t_{pyx} = T_{\text{gan}} + T_{\text{nop}} = 60 \left( \sum_{i=1}^{i=n} \frac{I_{i,\text{gan}}}{\nu_{i,\text{gan}}} + \sum_{i=1}^{i=n} \frac{I_{i,\text{nop}}}{\nu_{i,\text{nop}}} \right), \text{XB},
$$

де *Т ван* , *Т пор* – тривалість руху автосамоскида відповідно з вантажем та без вантажу, хв;

 $l_{i,\textit{gan}}$ ,  $l_{i,\textit{nop}}$  — довжина ділянки шляху з однаковими умовами руху

відповідно з вантажем та без вантажу (кар'єрні шляхи – довжина кар'єрного поля, км; довжина постійних доріг (щебеневе покриття) відповідає відстані від кар'єру до відвалу або дробарносортувального вузла – 1–5 км), км;

 $v_{i,\text{gan}}$ ,  $v_{i,\text{nop}}$  – швидкість руху автосамоскида відповідно з вантажем та без вантажу, км/год. (*табл. 11* або [1] *табл*. *4.8*, с. 198);

Для розрахунку приймається довжина кар'єрних доріг, по яким рухається автомобіль рівною довжині кар'єрного поля; довжина постійних доріг, які знаходяться на поверхні кар'єру приймається 0,5– 5 км (відповідно приймаються швидкості руху автомобіля по кар'єрним та постійним дорогам).

інвентарний парк автосамоскидів становитиме:

$$
N_{\rm ine. as} = \frac{N_{p,a} n_{\rm ex}}{\tau_{\rm c}} \,,
$$

де  $\tau_z$  – коефіцієнт технічної готовності ( $\tau_z = 0, 7 \div 0, 8$ ).

 $n_{ss}$  – кількість екскаваторів, шт.

провізна здатність автошляхів:

(пропускна та провізна здатність автошляхів повинні відповідати величині вантажообігу для даної ділянки):

$$
W = NV_{\phi}, \, \text{m}^3/\text{roq, npu} \, \frac{\rho_n}{\kappa_{p.\kappa}} \le \frac{G_{\text{asm}}}{V_{\text{asm}}};
$$
\n
$$
W = N \frac{G_{\text{asm}} K_p}{\rho_n}, \, \text{m}^3/\text{roq, npu} \, \frac{\rho_n}{\kappa_{p.\kappa}} \ge \frac{G_{\text{asm}}}{V_{\text{asm}}}.
$$

де *Vô* – фактичний об'єм гірської породи, яка перевозиться одним транспортним засобом  $V_{\phi} = n_{\kappa o \epsilon} E \kappa_{\kappa \kappa} \kappa_{\rho \kappa}$ , м<sup>3</sup>, ( $\kappa_{\kappa \kappa}$ ,  $\kappa_{\rho \kappa}$ . приймається *табл. 2* або [1] *табл*. *3.5*, с. 140). *N* – пропускна здатність даної ділянки автошляху, яка розраховується за формулою:

$$
N = \frac{1000 \nu n}{S} K_{n}
$$
, машин/год.,

де *v* – розрахункова швидкість руху (18–20 км/год.),

*n* – кількість смуг руху (одна або дві);

 $\frac{1000\nu n}{S} K_n$ <br>дкість рух<br/>ч $K_n$ ; у (одна абеномірності м $\mathbf{a}_a + L_a + t$ нь між авте<br/>видкість роскиду [1] (0,5—1 с), і ного шлях<br/>ч $\mathbf{u}$ ного шлях у ичного тробхідною умпкара в<br/>: $V_{\text{max}} = \frac{n_{\kappa} E}{T}$ в, *Kí* – коефіцієнт нерівномірності руху (0,5–0,8); *S* – інтервал руху автосамоскидів, м

$$
S = a_{\partial} + L_{a} + t_{p.s.} v + L_{m} , \text{ m},
$$

де *<sup>д</sup> а* – допустима відстань між авто при їх зупинці (2–4 м), м;

*v* – розрахункова швидкість руху автомобіля (18–20 км/год.), км/год.;

*L а* – довжина автосамоскиду [1] *табл*. *4.5*, с. 193, м;

*рв*. *t* – час реакції водія (0,5–1 с), год.;

 $L_m$  – довжина гальмівного шляху (22–25 м при *і* = 80 ‰), м.

#### **6.2. Розрахунок залізничного транспорту.**

За місткістю та необхідною вантажопідйомністю вибирають думпкар:

- необхідна місткість думпкара визначається за формулою:

$$
V_{\text{max}} = \frac{n_{k} E K_{\text{n.k}} K_{\text{y}}}{1, 2}, \, \text{m}^{3},
$$

де *<sup>к</sup> n* – кількість ковшів, які завантажується в транспортний засіб  $(n_{k} = 8 \div 10);$ 

*K<sup>y</sup>* – коефіцієнт ущільнення породи в кузові (для м'яких порід –

0,94; для скельних порід середньої міцності – 0,87; для важких скельних порід – 0,79);

 $E - 0$ б'єм ковша екскаватора, м<sup>3</sup>;

*К нк*. . – коефіцієнт наповнення ковша (*табл. 2* або [1] *табл*. *3.5*, с. 140).

визначаємо масу породи, яка перевозиться одним думпкаром:

$$
G_{\!{}_{\scriptscriptstyle{\mathcal{P}}}}=E_{\scriptscriptstyle{\mathcal{E}}}\rho_{\scriptscriptstyle{\mathcal{H}}}K_{\scriptscriptstyle{\mathcal{S}\!\mathcal{A}\!\mathcal{B}}}
$$
, T,

де *Е<sub>в</sub>* – місткість вагону ([1] *табл. 4.1*, с. 167), м<sup>3</sup>;

 $\rho_{_\mathrm{\tiny H}}$  — щільність насипної породи в вагоні, т/м<sup>3</sup>;

$$
\rho_{_{\!\mathit{H}}}=\frac{\rho_{_{\!\mathit{H}}}}{K_{_{\!\mathit{p}}}}\,,
$$

де 
$$
\rho_{\mu}
$$
 – об'ємна маса породи в цілику (згідно варіанту), т/м<sup>3</sup>;

*К р* – коефіцієнт роз рихлення породи,

 $K_{\tiny{\text{308}}}$  — коефіцієнт завантаження вагона ( $K_{\tiny{\text{308}}}$  = 1,1-1,2);

$$
K_{\text{SAG}} = \frac{G_e}{E_e \rho_{\text{H}}}, \text{ де } G_e - \text{вантажопідйомність вагона, т.}
$$

Локомотив вибирають з таким розрахунком, щоб кількість думпкарів, що ним транспортуються складала 8 одиниць.

кількість думпкарів в потязі:

$$
n_{s} = \left(\frac{1000 P_{\rm{3}} K_{\rm{3}}}{\omega_{0} + 10 i_{p}} - Q_{\rm{a}}\right) \frac{1}{Q_{\rm{T}} + G_{\rm{a}}}, \text{ MIT},
$$

- де *Р зч* зчіпна вага тягового агрегату, кН;
	- $K_{\scriptscriptstyle{\mathcal{3}4}}$  коефіцієнт зчеплення (0,18÷0,34);
	- $\omega_{0}$  питомий опір руху потягу (20–30), Н/т;

*р і* – керуючий підйом, %**o**;

*Qл* – маса локомотива, 150 т,

*QТ* – маса вагона, т ([1] *табл. 4.1*, с. 167).

визначаємо тривалість рейсу потягу:

$$
t_p = t_s + t_{px} + t_{pos} + t_{oq} ;
$$

де *з t* – тривалість завантаження потягу, год.;

В залежності від щільності  $\rho_n$  гірської породи, яка перевозиться, вантажопідйомності  $G_{\sf a\sf s\sf m}$  вагону, об'єму вагону  $V_{\sf a\sf s\sf m}$  та числа  $n_{\sf k}$ ковшів може обмежитись або об'ємом вагону ( .к. *п авт р к авт G*  $\kappa_{n,k}$   $V_{q}$  $\frac{\rho_n}{\sigma} \leq \frac{G_{\text{asm}}}{H}$ ) або

вантажопідйомністю .к.  $n \rightarrow$ asm *р к авт G*  $\kappa_{n,k}$   $V_{q}$  $\frac{\rho_n}{\sigma} \geq \frac{G_{\text{dsm}}}{\sigma}$ ). Тоді тривалість

навантаження вагону визначається відповідно за формулами:

$$
t_{\rm s} = \frac{V_a k_{\rm sep}}{0.9 k_{\rm muc}} T_{\rm u.p} \,,\, {\rm c};
$$

$$
t_{_{3}} = \frac{G_{_{a}}K_{_{p\kappa}}}{Ek_{_{\mu\kappa}}\rho_{_{n}}}T_{_{\mu,p}}\, ,\, c,
$$

ле *Е* – місткість ковша екскаватора, м<sup>3</sup>;

*K*<sub>рк.</sub> – коефіцієнт розрихлення породи в ковші екскаватора (*табл. 2* або [1] *табл*. 3.5, с. 140);

 $k_{\scriptscriptstyle\rm \scriptscriptstyle H,K}$  — коефіцієнт, який враховує наповнення ковша екскаватора (*табл.* 2 або [1] *табл*. 3.5, с. 140);

*вер k* – коефіцієнт, який розраховує завантаження вагону з верхом  $(1,1-1,2)$ .

*роз t* – тривалість розвантаження потягу:

 $t_{pos} = t_{p.s} / 60$  — при одночасному розвантаженні думпкарів,

 $t_{pos} = n_{\rm s} t_{p{\rm .} {\rm s}} / 60$  — при одиночному розвантаженні вагонів), год;

де 
$$
t_{p,e}
$$
 – тривалість розвантаження потягу (влітку  $t_{p,e} = 1, 5 \div 5$ ,  
 $t_{p,e} = 3 \div 5$  – взимку), хв;

*оч t* – тривалість простою потягу в очікуванні завантаження, розвантаження, на обмінних пунктах ( $t_{oq} = 10 \div 15$ ), хв.;

*рух t* – тривалість руху потягу в одному та іншому напрямку  $(t_{px} = t_{p.mu} + t_{p.cm}), \text{год.}$ 

 $t_{p,m\mu\nu}$ ,  $t_{p.cm}$  – тривалість руху потягу відповідно по тимчасовим та стаціонарним шляхам, год;

$$
t_{p,mu} = \frac{2L_{mu}}{v_{mu}}, \ t_{p.cm} = \frac{2L_{cm}}{v_{cm}};
$$

- *L тим* , *L ст* відповідно протяжність тимчасових (приймається рівними довжині кар'єру – *L кар* ) та стаціонарних шляхів  $(1\div 5 \text{ km})$ , км;
- $V_{m u u}$ ,  $V_{c m}$  швидкість руху відповідно по тимчасовим та стаціонарним шляхам  $v_{m\mu\nu} = 15 \div 20$ ,  $v_{cm} = 35 \div 40$  км/год.;
- кількість рейсів усіх потягів за добу, що забезпечує добовий вантажообіг кар'єра, визначається за виразом

$$
N_{\scriptscriptstyle n}={}^{t_{\scriptscriptstyle p} K_{\scriptscriptstyle{p} e\scriptscriptstyle{3}} Q_{\scriptscriptstyle{\partial} o\scriptscriptstyle{\partial}}} \!\!\!\!\!\! \Bigg/ \!\!\!\!\! Tn_{\scriptscriptstyle e} G_{\scriptscriptstyle{zp}} \;,
$$

- де *Qдоб* добові обсяги вантажообігу по породах, т/добу;
	- $K_{p_{e3}}$  коефіцієнт резерву провізної здатності, ( $K_{p_{e3}} = 1, 20 \div 1, 25$ );
	- $T$  тривалість роботи транспорту на добу, ( $T = 22$ ), год.;
	- *<sup>в</sup> n* кількість вагонів в локомотиві 8 шт.
	- кількість робочих вагонів:

$$
N_{\scriptscriptstyle e}=N_{\scriptscriptstyle n}n_{\scriptscriptstyle e}\,,
$$

Інвентарний парк вагонів та локомотивів приймається на 20–25 % більше робочого парку.

пропускна здатність для одношляхового перегону:

$$
N_n = 60T / (t_p + 2t_c)
$$
, nap noraris/Aofy;

Провізна здатність перегону визначається за формулою:

$$
M = (N_{n}n_{_{e}}G_{_{2p}})K_{_{pes}}, \text{t/roj.}
$$

### **7. РОЗРАХУНОК МІНІМАЛЬНОЇ ШИРИНИ РОБОЧОЇ ПЛОЩАДКИ**

Мінімальна ширина робочої площадки для порід, які підготовлюються до виймання вибухом при автомобільному транспорті

в рихлих і м'яких породах:

$$
III_{p,n} = A + C_1 + T + \Pi_1 + Z \text{ , M};
$$

в скельних породах (рис. 1, *а*):

$$
III_{p.n} = B_{pos} + C_1 + T + \Pi_1 + Z \text{ , m};
$$

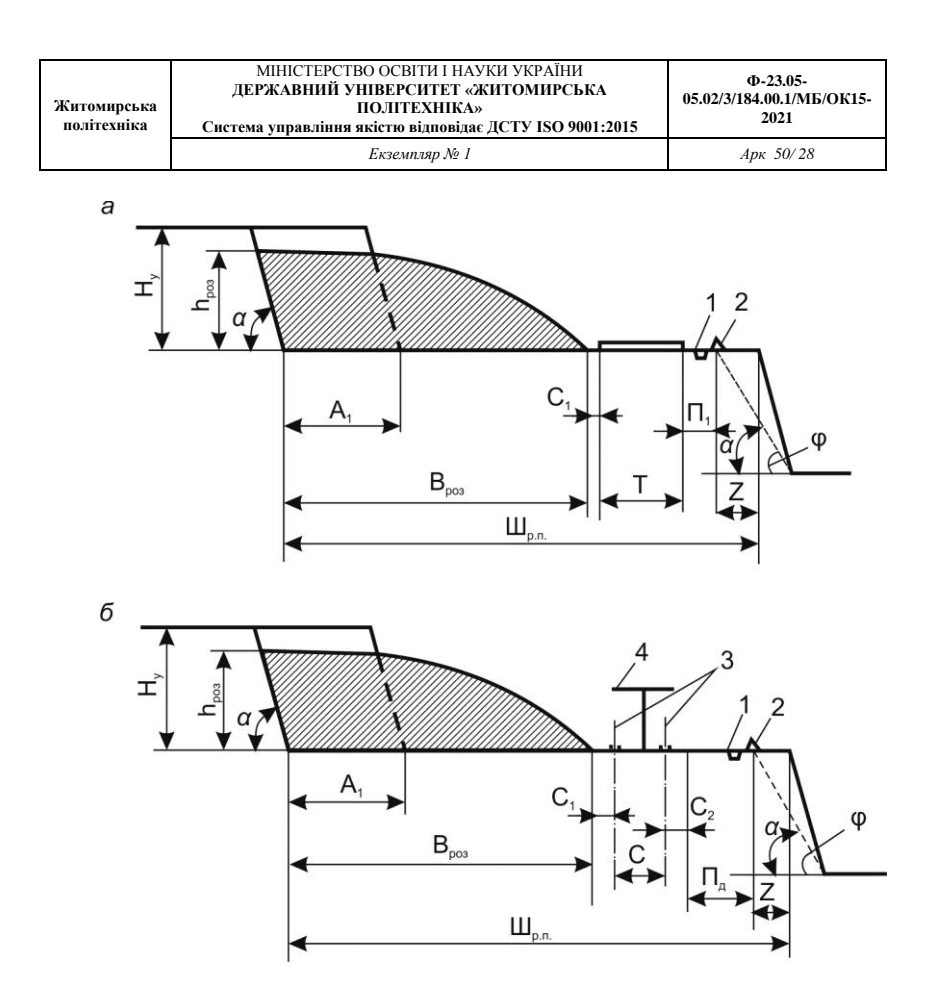

**Рис. 1. Ширина робочої площадки при видобуванні скельних порід:** *а – при автомобільному транспорті; б – при залізничному транспорті; 1 – лоток (кювет); 2 – огородження (породний вал); 3 – вісі залізничних шляхів; 4 – опора контактної мережі*

Мінімальна ширина робочої площадки для порід, які підготовлюються до виймання вибухом при залізничному транспорті в рихлих і м'яких породах:

$$
III_{p,n} = A + C_1 + C + C_2 + \Pi_{\partial} + Z, \text{ m};
$$

в скельних породах (рис. 1, *б*):

- де *B роз* ширина розвалу підірваної породи, м;
	- *А* ширина екскаваторної заходки, м;
	- *С*1 безпечна відстань від нижньої бровки розвалу породи до транспортної смуги (для залізничного транспорту  $\tilde{n}_1 = 2, 5 \div 3$  м, для автомобільного транспорту  $c_1 = 1, 5$  м);
	- *Т* ширина транспортної смуги 8, 10, 11 відповідно для КрАЗ 256 б, БелАЗ 540, БелАЗ 548 м;
- $III_{p,n} = B_{p\omega r} + A + C_1 + C + C_2 + \Pi_{\theta} + Z$ , м;<br>
и розвалу підірваної породи, м;<br>
к<каваторної заходки, м;<br>
а відстань від нижньої бровки розвал<br>
ртної смуги (для залізничного +3 м, для автомобільного транспорту  $c_i$ <br>
а транспо  $\Pi_{\rm 1}$  — ширина обочини з врахуванням влаштування лотка та огородження, для скельних порід  $\Pi_1 = 4.5$  м; для рихлих- $\Pi_1 = 6, 5$  м.
	- *С* відстань між осями залізничних шляхів, при тепловозній тязі  $C = 4, 5$  м, при електровозній тязі  $C = 6, 0$  м;
	- $C_2$  половина ширини основи залізничного шляху,  $C_2 = 2.1$  м;
	- *Пд* ширина смуги допоміжного обладнання (ЛЕП, контактна мережа тощо) та проїзду допоміжного транспорту з врахуванням обочин, лотка та огородження,  $\,\mathit{\Pi}_\mathrm{\partial}=9\,$ м;
	- *Z* ширина призми можливого обрушення, м;

$$
Z = H_{y} (ctg \varphi - ctg \alpha), \text{M},
$$

- де  $\varphi$  природній кут укосу порід, град ([1] с. 35, табл. 1.3.);
	- $\alpha$  кут укосу робочого уступу, град ([1] с. 35, табл. 1.3.).

### **8. ВІДВАЛОУТВОРЕННЯ**

*Відвалоутворення при автотранспорті*

необхідна площина під відвал визначається за формулою:

$$
S_{\rm o} = \frac{V_{\rm p} K_{\rm p.s}}{H_{\rm eio} K_{\rm eio}}
$$
,  $\mathbf{M}^2$ ,

де *V<sup>р</sup>* – об'єм розкривних порід, що підлягає розміщенню у відвалах, м<sup>3</sup>;

 $K_{_{p.s.}}$  — коефіцієнт залишкового розрихлення породи у відвалі (1,1– 1,3);

 $H_{\text{Bil}}$  – висота відвалу,  $H_{\text{Bil}} = 10 - 20$  м для одного ярусу, 20 40 *Нвід* м для двох ярусів;

*Квід* – коефіцієнт, який враховує використання площі відвалу (при одному уступі  $K_{\text{eib}} = 0.8 \div 0.9$ , при двох уступах  $K_{\text{eib}} = 0.6 \div 0.7$ ).

кількість автосамоскидів, що одночасно розвантажуються:

$$
N_a = \frac{Q_{p.cob} K_{nep} t_{p.u}}{60 V_a},
$$

де  $Q_{p,coo}$  – годинна продуктивність кар'єру по розкривним породам, м<sup>3</sup>/год.;

*рм*. *t* – тривалість розвантаження та маневрування автосамоскиду  $(t_{p_M} = 1, 5 \div 2)$ , xb.;

*K*<sub>нер</sub> – коефіцієнт нерівномірності роботи кар'єру  $K_{\text{nep}} = 1,25 \div 1,5$ ; *Va* – об'єм розкривних порід, що перевозяться автосамоскидом за рейс, м<sup>3</sup>.

довжина фронту розвантаження:

$$
L_{\phi p} = N_a L_n
$$
, m,

де *Lп* – ширина смуги по фронту, що займається автосамоскидом  $(L_n = 18 \div 20)$ , м;

довжина відвального фронту:

$$
L_{p.o} = 3L_{\phi.p} \, , \, \mathbf{M},
$$

Приймається бульдозер та визначається робочий парк бульдозерів:

$$
N_{\delta.p}=\frac{Q_{p.cod}T_{\rm 3M}K_{\rm 3}}{\sqrt{\Pi_{\delta}}} \; ;
$$

- де  $Q_{p,\text{200}}$  годинна продуктивність кар'єру по розкривним породам, м<sup>3</sup>/год;
	- *Пб* змінна продуктивність бульдозера (для бульдозерів потужністю 75–200 кВт – 800–1300 м<sup>3</sup>/зміну), м<sup>3</sup>;
	- *Т зм* кількість годин в зміні (8 год);
	- $K_{\rm s}$  коефіцієнт заваленості відвалу породою ( $K_{\rm s}$  = 0,5 ÷ 0,7).
	- інвентарний парк бульдозерів на відвалі визначається за виразом:

$$
N_{\delta.o} = N_{\delta.p} K_{n.n};
$$

де  $K_{n,n}$  – коефіцієнт інвентарного парку бульдозерів ( $K_{n,n} = 1, 2$ ).

### *Відвалоутворення при залізничному транспорті*

У переважній більшості випадків при формуванні відвалів в комплексі з залізничним транспортом використовуються екскаватори.

Після вибору екскаватора на відвалі визначають крок перевстановлення відвальних колій:

$$
A_o = (R_u + R_p) K_n;
$$

де *R ч* , *R р* – відповідно радіус черпання та розвантаження екскаватора, м;

 $\epsilon_{P}$ .<br>  $\epsilon_{P}$ .<br> *К п* – коефіцієнт, який враховує використання лінійних параметрів екскаватора  $K_n = 0, 7 \div 0, 9$ .

Оптимальна довжина відвальних тупиків встановлюється на основі техніко-економічних розрахунків та складає 1500–2000 м.

 приймальна здатність відвального тупика за об'ємом в цілині між двома перевстановленнями шляху:

$$
V_{\scriptscriptstyle\rm g,m} = \frac{H_{\scriptscriptstyle\rm sio} A_{\scriptscriptstyle\rm o} L_{\scriptscriptstyle\rm sio,m}}{K_{\scriptscriptstyle\rm p.s.}}\,,\!\mathrm{M}^3,\label{eq:Vsm}
$$

- де  $H_{\text{eib}}$  висота відвального уступу  $H_{\text{eib}} = 15 30$  м;
	- $K_{_{p.s.}}$  коефіцієнт залишкового розрихлення породи у відвалі (1,1– 1,3);
	- *Lвід т*. довжина відвального тупика, м.
	- тривалість роботи відвального тупика між двома перевстановленнями шляху:

$$
t_{p.m} = \frac{V_{\text{B.m}}}{V_{\text{dof}}}, \text{q.}
$$

де *Vдоб* – добова приймальна здатність за об'ємом в цілику відвального тупика, м $^3;$ 

$$
V_{oo6} = \frac{n_c n_e q_{op}}{\gamma_u}, \, \frac{\text{m}^3}{400 \text{Gy}};
$$

де  $n_c$  – кількість потягів, що розвантажуються за добу.

$$
V_{e,m} = \frac{1}{1 - \sin^2 t_o} \frac{1}{\sin^2 t_o} \frac{1}{\cos^2 t_o}
$$
, м<sup>3</sup>,  
двального уступу  $H_{eio} = 15 - 30$  м;  
нт залишкового розрихлення породи  
відвального тупика, м.  
роботи відвального тупика  
зленнями шляху:  

$$
t_{p,m} = \frac{V_{e,m}}{V_{ooo}}, \text{діб};
$$
  
иймальна здатність за об'ємом в цілп  

$$
V_{ooo} = \frac{n_c n_e q_{sp}}{\gamma_u}, \text{ м}^3/\text{добу};
$$
отягів, що розвантажуються за добу  

$$
n_c = \frac{K_{n,p} T_c}{\gamma(t_o + t_{pos})}, \text{ потягів } / \text{добу};
$$
  
роботи тупика 22 години;  
нт перівномірності руху  $K_{n,p} = 0, 8 \div$ роввантаження потягу, год.;  
обміну потягу на відвалі, год.;  

$$
t_0 = \frac{K_{n,k} n_e G_{sp} T_{u,p} K_{p,k}}{3600 E K_{n,k} K_s \gamma_u} - t_p, \text{год.};
$$
32

де *T<sup>c</sup>* – тривалість роботи тупика 22 години;

 $K_{n,p}$  – коефіцієнт нерівномірності руху  $K_{n,p} = 0,8 \div 0,9$ ;

- *р t* тривалість розвантаження потягу, год.;
- $t_o$  тривалість обміну потягу на відвалі, год.;

$$
t_0 = \frac{K_{n,k} n_s G_{p} T_{q,p} K_{p,k}}{3600 E K_{n,k} K_s \gamma_q} - t_p , \text{ roq.};
$$

де *К в* – коефіцієнт використання відвального екскаватора в часі  $(K_{\scriptscriptstyle{\theta}} = 0, 7 \div 0, 8);$ 

*К нк*. – коефіцієнт наповнення ковша додаток 3, *табл. 2*;

*Т цр*. – тривалість циклу роботи екскаватора, с;

*K рк*. – коефіцієнт розрихлення породи в ковші додаток 3, *табл. 2*;

*ц* – об'ємна вага розкривних порід (згідно варіанту);

*<sup>в</sup> n* – кількість вагонів в составі (8 шт.);

 $E$  – об'єм ковша екскаватора, м<sup>3</sup>.

кількість відвальних тупиків в роботі:

$$
N_{m.p} = \frac{V_{s.\partial \phi}}{V_{\partial \phi}};
$$

*Vв доб* . – добовий об'єм розкривних порід, що надходить у відвал, м<sup>3</sup>/добу.

кількість тупиків на відвалі з врахуванням резерву:

$$
N_{m.o} = N_{m.p} \left( 1 + \frac{t_{n.m}}{t_{p.m}} \right),
$$

де *t*<sub>n.m</sub> – тривалість перевстановлення шляху на відвальному тупику (5–15) діб.

### **9. РЕКУЛЬТИВАЦІЯ ЗЕМЕЛЬ**

До плану рекультиваційних робіт входить виймання та складування родючого шару ґрунту з розміщенням його в тимчасовому відвалі з метою подальшого використання.

Для зняття родючого шару використовують колісні скрепери.

 об'єм родючого шару ґрунту, що підлягає скреперуванню визначається з виразу:

$$
V_{2.uu} = L_{k} L L_{k} h_{p} , \text{M}^{3},
$$

де  $h_p$  – середня потужність родючого шару грунту ( $h_p = 0, 3 \div 1$ ), м,

*L к* – довжина покладу (згідно завдання), м,

*Ш к* – ширина покладу (згідно завдання), м.

Приймається скрепер та режими роботи скреперування. Річний об'єм рекультиваційних робіт становить:

$$
Q_p^{pix} = \frac{V_{z.u.}}{n_p}, \, \text{m}^3/\text{pix},
$$

- де  $n_p$  тривалість робіт по зняттю ґрунту ( $n_p = 0, 5 \div 1$ ), років;
	- змінний об'єм рекультиваційних робіт:

$$
Q_p^{^{3M}} = \frac{Q_p^{pik}}{N_{\partial n} n_{_{3M}}}, \, M^3/3M,
$$

де *Nдн* – кількість робочих днів для розкривних робіт на рік, днів;

- *зм n* кількість змін на добу.
- змінна експлуатаційна продуктивність колісного скрепера визначається за формулою:

$$
I_{c}^{^{3M}} = \frac{60E_{c\kappa}T_{^{3M}}K_{c\kappa}K_{^{a\kappa}K}}{T_{_{u,p}}}, \, \text{m}^{3}\text{/}3M,
$$

де *Е*<sub>*ск*</sub> – місткість ковша скрепера (8, 10, 15), м<sup>3</sup>;

 $K_{\text{cx}}$  – коефіцієнт скреперування  $K_{\text{cx}} = 0.85$ ;

 $K_{\epsilon_{c}}$  – коефіцієнт використання скрепера в часі ( $K_{\epsilon_{c}} = 0, 7 \div 1, 5$ );

*Т цр*. – тривалість робочого циклу скрепера, хв.;

$$
T_{u,p} = t_n + t_{p,z} + t_p + t_{p,n} + t_{\partial}, \text{XB.},
$$

де  $t_{\scriptscriptstyle n}$  – тривалість наповнення ковша ( $t_{\scriptscriptstyle n}$  = 0,7 ÷ 1,5), хв.;

- $t_{p,z}$ ,  $t_{p,n}$  відповідно тривалість руху скрепера з вантажем та без нього, хв.;
- $t_p$  тривалість розвантаження ( $t_p = 0, 3 \div 1$ ), хв.;
- *д t* тривалість допоміжних операцій (поворот та перемикання передач  $(2 \div 3)$ ), хв.

$$
t_{p.e.} = \frac{L_z}{\nu_z}, \text{XB.};
$$

де *L г* – відстань транспортування скрепера з вантажем (ширина покладу згідно варіанту), м;

 $v_z$  – швидкість руху скрепера з вантажем ( $v_z = 6 \div 50$ ), м/хв.;

$$
t_{p.n} = \frac{L_n}{\nu_n};
$$

де *L п* – відстань руху скрепера без вантажу (ширина покладу згідно варіанту), м;

 $v_n$  – швидкість руху скрепера ( $v_n = 10 \div 80$ ), м/хв; Визначимо необхідну кількість скреперів:

$$
N_{_{CK}} = \frac{Q_p^{_{pix}}}{N_{_{\partial H}} n_{_{3M}} \Pi_{_{CK}}^{_{3M}}},
$$
   
  $_{$  MIT.

Визначимо необхідну кількість скреперів з врахуванням коефіцієнту запасу:

$$
N_{\text{CK}}^{\text{342}}=1,2N_{\text{CK}}^{\text{}}\,,\,\text{IUT}.
$$

### *ДОДАТОК 1*

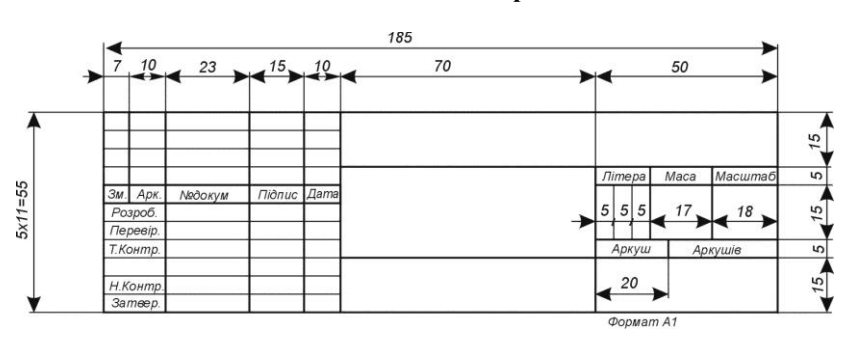

### **Основний напис для креслень**

### **Основний напис на першому аркуші розрахунково-пояснювальної записки**

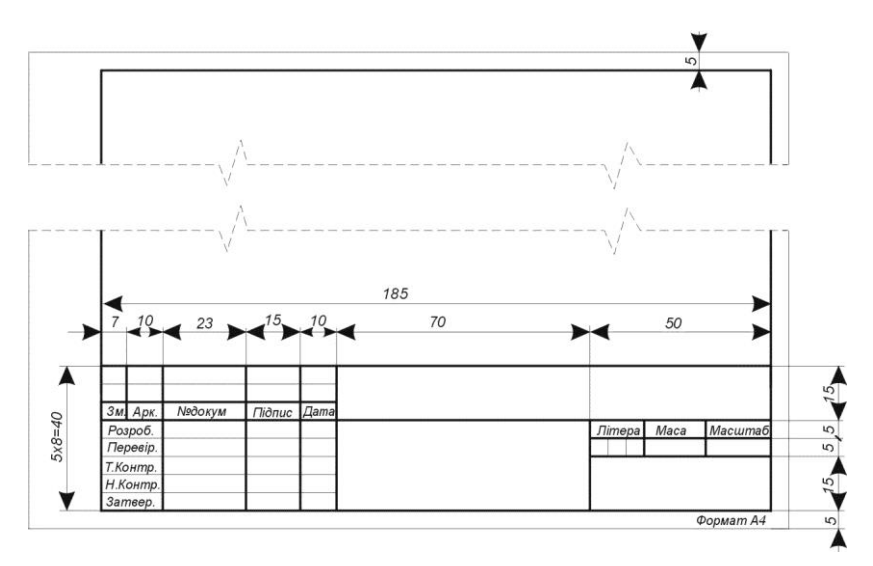

*Екземпляр № 1 Арк 50/ 37*

### *ДОДАТОК 2*

### **Приклад оформлення титульного аркуша розрахунковопояснювальної записки**

ЗАТВЕРДЖЕНО Наказ Міністерства освіти і науки, нама интетеретиа сенти г.<br>молоді та спорту України<br>29 березня 2012 року № 384

Форма № Н-6.01

#### ДЕРЖАВНИЙ УНІВЕРСИТЕТ «ЖИТОМИРСЬКА ПОЛІТЕХНІКА» **UTBAUHE BUILODO HABITATLEODO 24FTATE**

Кафедра розробки родовищ корисних копалин ім. проф. Бакка М.Т. (повна назва кафелри, шислової комісії)

#### КУРСОВИЙ ПРОЕКТ (POGOTA)

з дисципліни «Відкриті гірничі роботи»

на тему: Розрахувати технологічні параметри кар'єру згідно свого варіанту

Студента (ки) 2 курсу, групи РРнапряму підготовки 184 "Гірництво"

Сорока Руслан Анатолійович (прізвище та ініціали)

 $(ni$ <sub>m</sub> $n$ <sup> $)$ </sup>

 $(mimue)$  $(m<sub>ii</sub>)$ 

Керівник  $\sim$ ---------<br>1118 Diletje 201 .<br>ння, науковий ступінь, прізвище та ініпіали)

Напіональна шкала Кількість балів: **Опінка: ECTS** 

> (прізвище та ініціали) (прізвище та ініціали)

(прізвище та ініціали

Члени комісії

м. Житомир - 20 рік

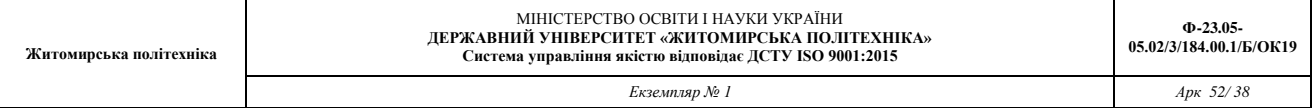

#### *ДОДАТОК 3*

*Таблиця 1*

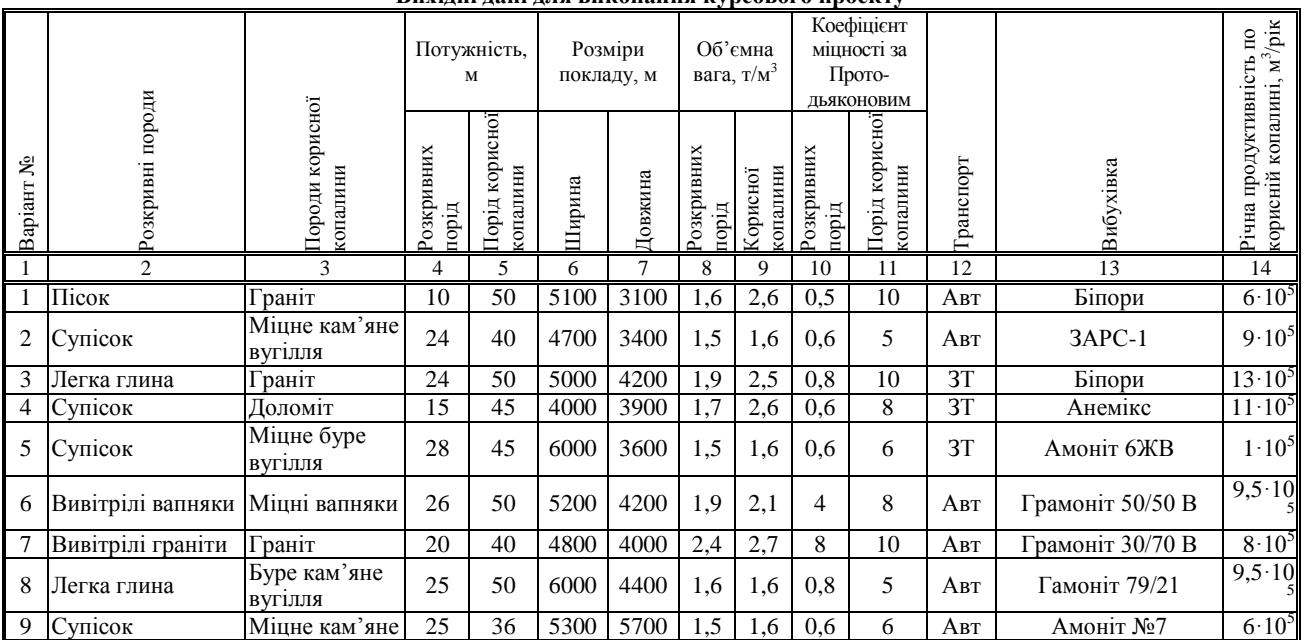

### **Вихідні дані для виконання курсового проекту**

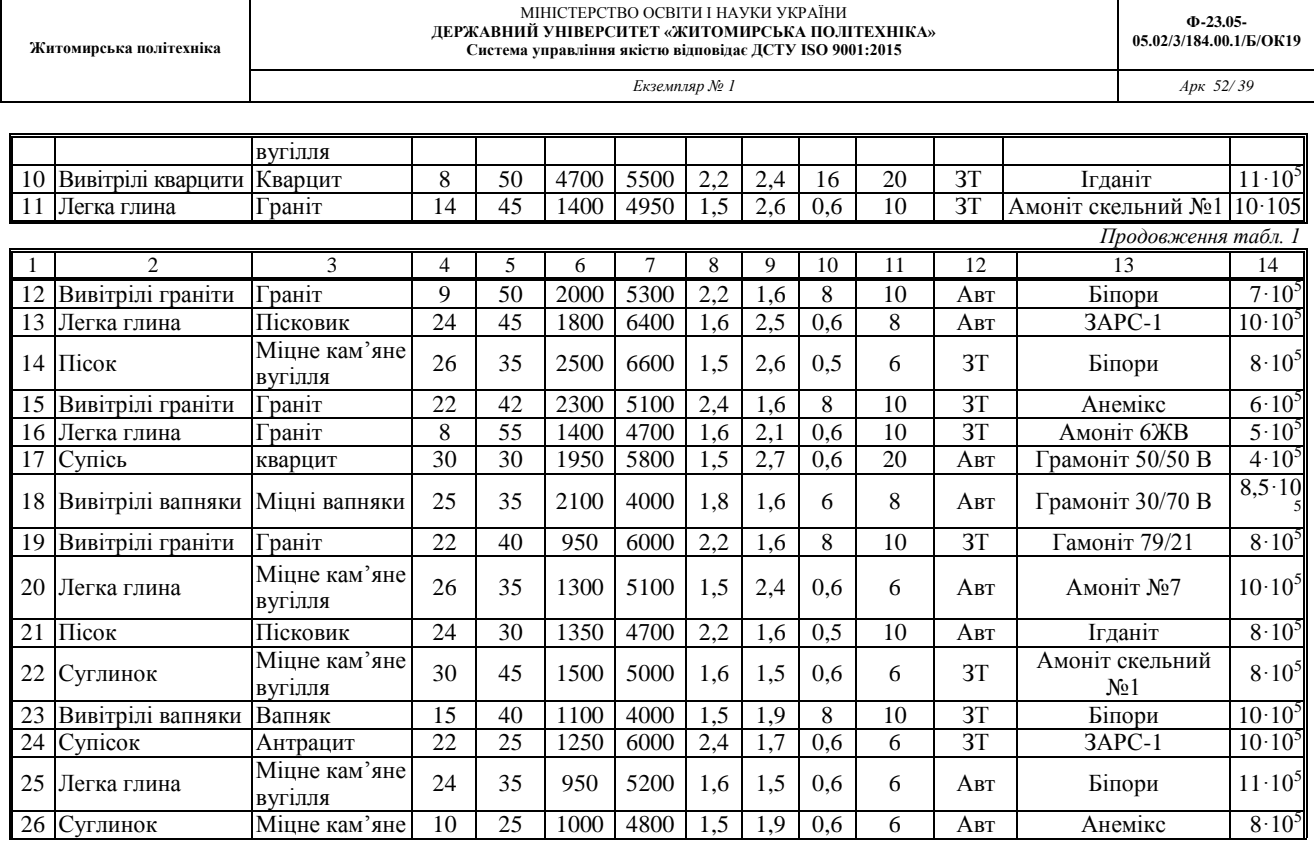

┱

- I

┱

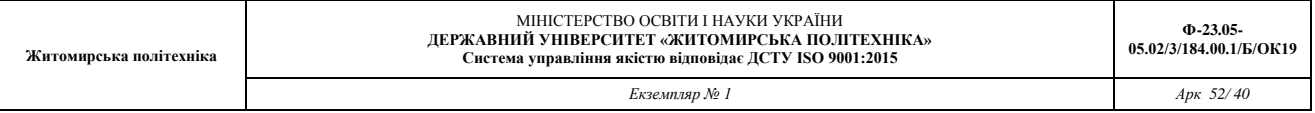

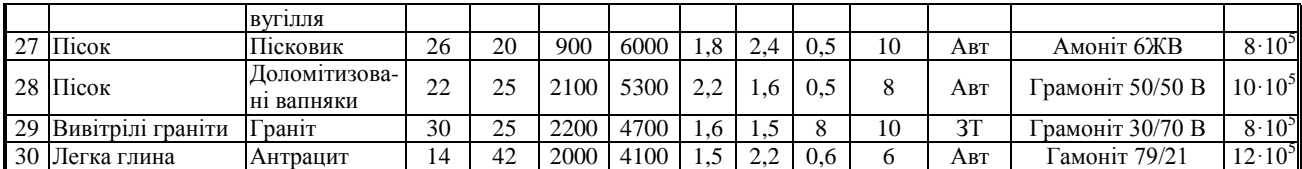

Умовні позначення: ЗТ – залізничний транспорт; Авт – автомобільний транспорт.

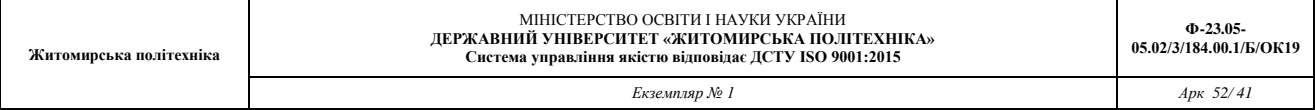

*Таблиця 2*

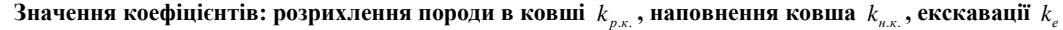

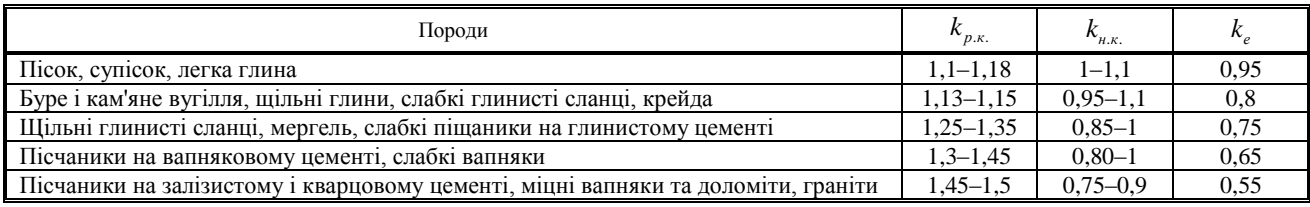

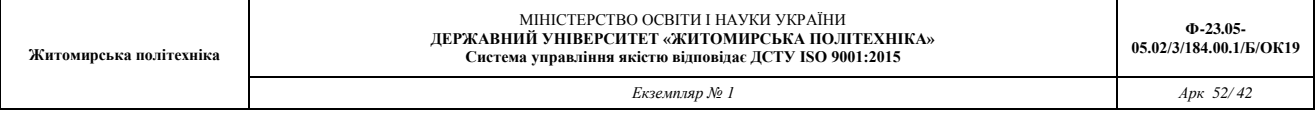

*Таблиця 3*

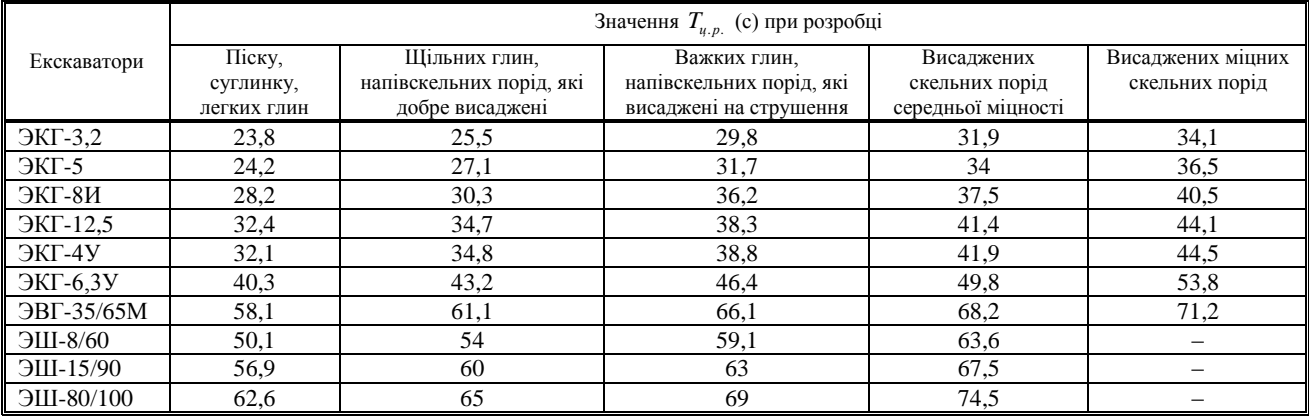

### **Значення**  *Tцр*. . **(с) при розробці гірських порід**

*Екземпляр № 1 Арк 50/ 43*

*Таблиця 4*

### Коефіцієнти використання екскаватора в часі  $\textit{K}_{_{\scriptscriptstyle{6.3.}}}$

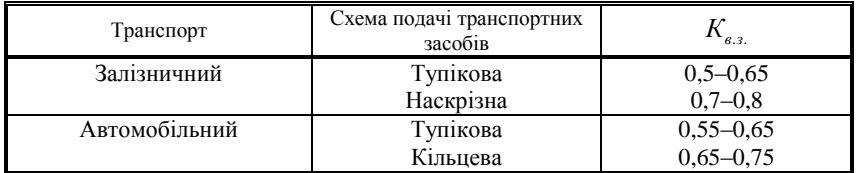

*Таблиця 5*

### **Коефіцієнт, який враховує відносну потужність ВР**  *ВР k*

#### **та щільність заряджання**

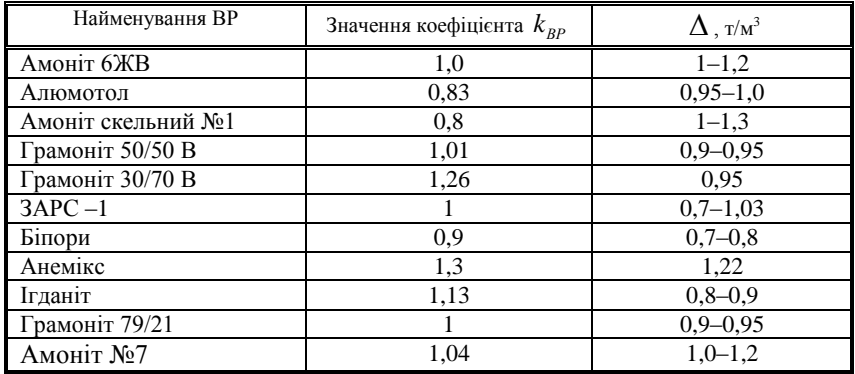

**Ф-23.05- 05.02/3/184.00.1/Б/ОК19**

*Екземпляр № 1 Арк 50/ 44*

*Таблиця 6*

### **Значення кутів укосів бортів кар'єру**

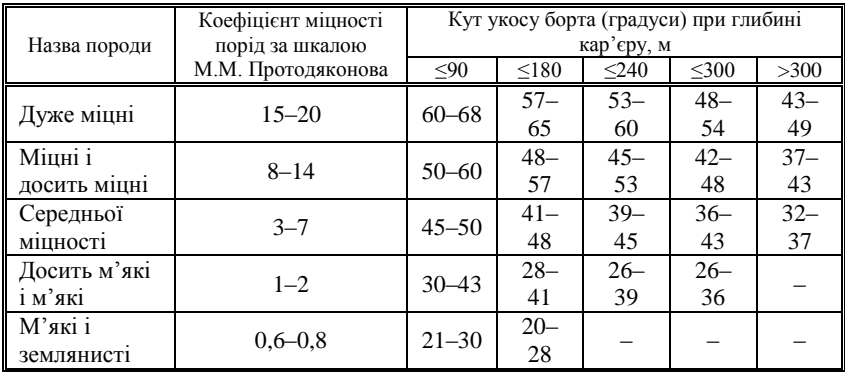

# *Таблиця 7*

### **Розрахункова питома витрата ВР еталонної речовини (амоніт 6ЖВ) Розрахункова питома витрата ВР**

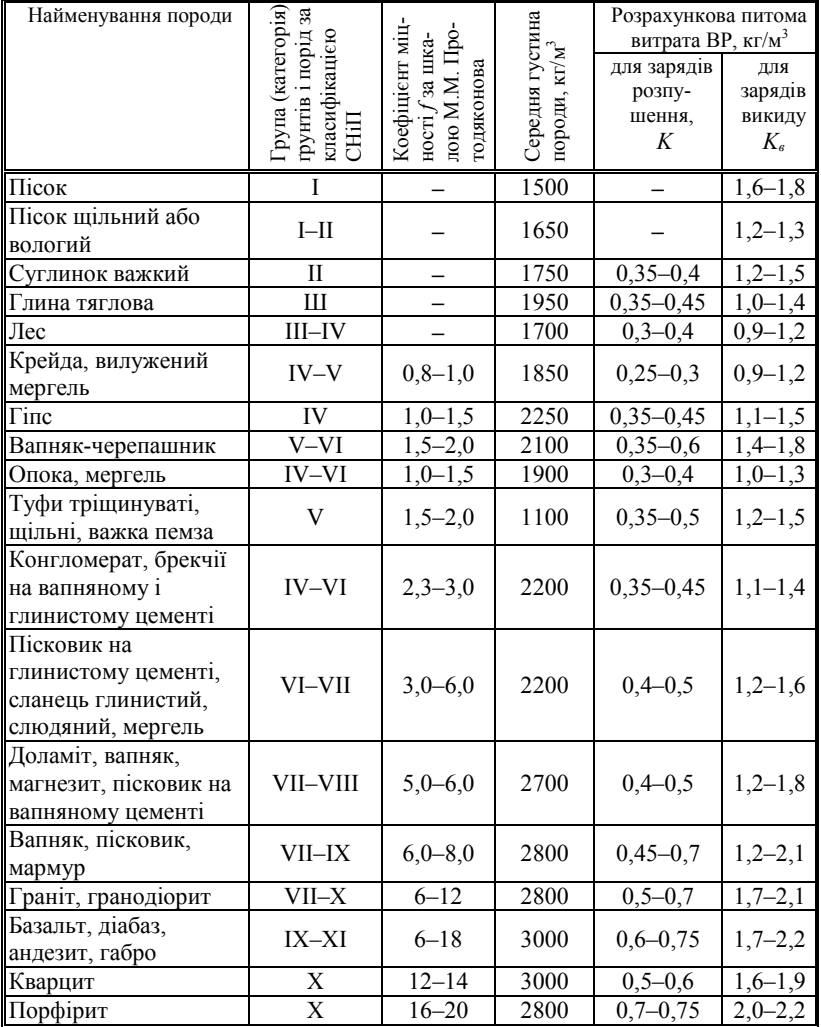

*Екземпляр № 1 Арк 50/ 46*

*Таблиця 8*

### **Середня швидкість руху автосамоскидів**

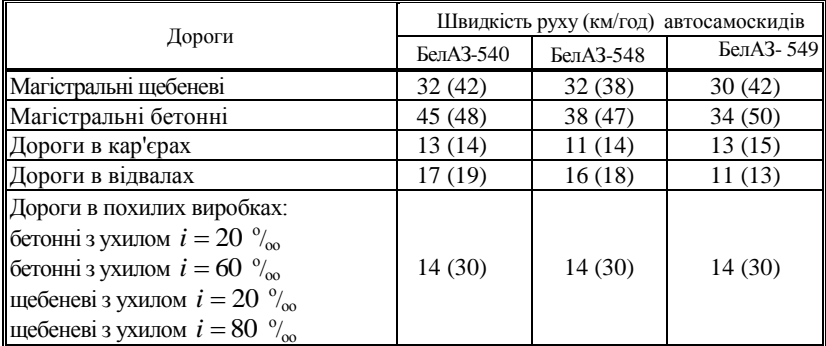

*Таблиця 9*

### **Технічні характеристики автосамоскидів**

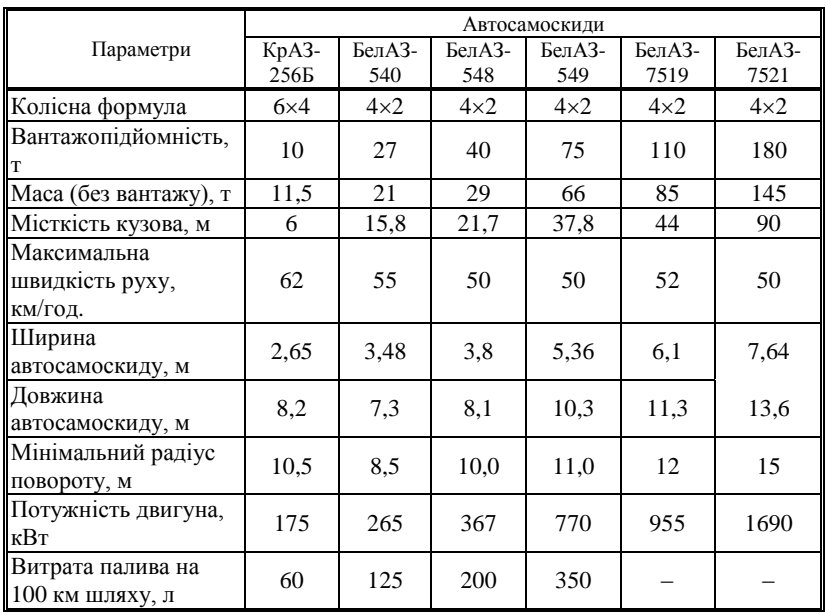

*Екземпляр № 1 Арк 50/ 47*

*Таблиця 10*

### **Технічні характеристики ексикаторів з прямою лопатою**

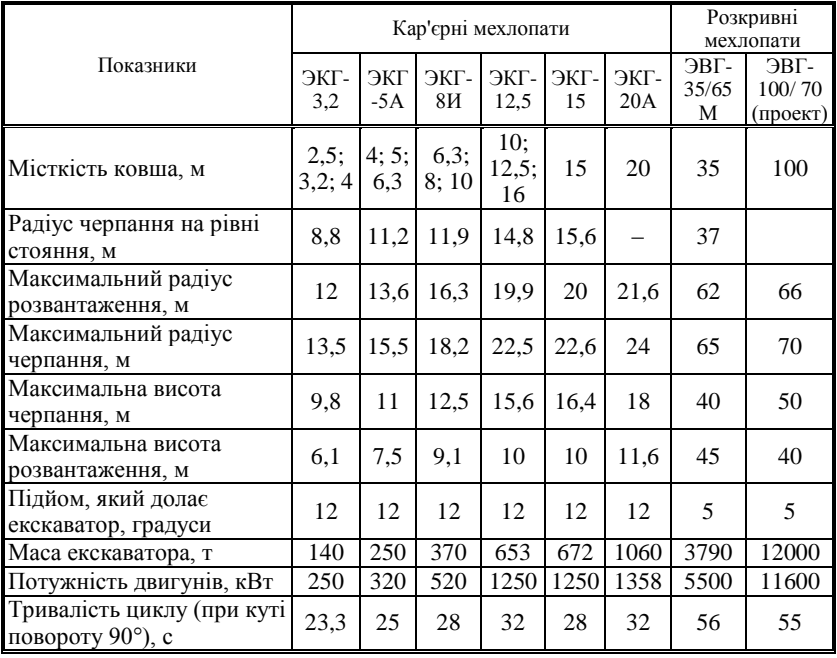

*Екземпляр № 1 Арк 50/ 48*

## *Таблиця 11*

### **Середнє значення коефіцієнту розрихлення в транспортному сосуді**

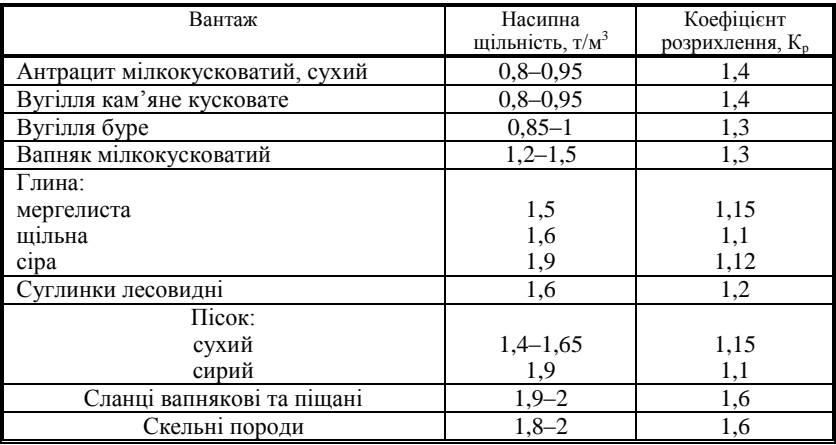

### **РЕКОМЕНДОВАНА ЛІТЕРАТУРА**

1. Томаков П.И. Технология, механизация и организация открытых горных работ / П.И. Тімаков, И. К. Наумов [Учебн. для вузов. 3-е изд. перераб.]. – М : Изд-во Моск. горного ин-та,1992. – 464 с.

2. Коробійчук В.В. Обладнання для видобування блочного природного каменю : навч. посібник / В.В. Коробійчук, В.В. Котенко, С.В. Кальчук, Р.В. Соболевський, О.О. Кісєль, Г.М. Ломаков. – Житомир : ЖДТУ, 2011. – 348 с.

3. Коробійчук В.В. Виймально-навантажувальні роботи на кар'єрах [Текст] : навчальний посібник / В.В. Коробійчук, В.Г. Кравець, С.С. Іськов, Р.В. Соболевський, А.О. Криворучко, О.М. Толкач, В.О. Шлапак. – Житомир : ЖДТУ, 2017. – 440 с.

4. Ржевский В.В. Открытые горные работы. Часть I. Производственные процессы: [Учебник для вузов] / Ржевский В.В. - $[4-e \text{ u}3A]$ , перераб. и доп.]. – М. : Недра, 1985. – 510 с.

5. Ржевский В.В. Открытые горные работы: 2 ч. Учебник для вузов] / Ржевский В.В. – [4-е изд., перераб. и доп.]. – М. : "Недра", 1985. – 549 с.

6. Новожилов М.Г. Технология открытой разработки месторождений полезных ископаемых. Часть І, Часть II / М.Г. Новожилов. – М. : Недра, 1971.

7. Основи технології гірничих робіт: Навчальний посібник / Під ред. К.Ф. Сапицького . – К. : ВФ ІСДО, 1993. – 196 с.

8. Бакка М.Т. Основи гірничого виробництва: навч. посібник. – Житомир : ЖІТІ, 1999 – 430 с.

9. Виробництво будівельних матеріалів. Методика розрахунку та норми часу, виробітку і нормативи чисельності робітників на виробництві будівельних матеріалів. Книга 33. За редакцією Вітвіцкого В.В. – К. : ТОВ «Комплекс Віта», 1995. – 498 с.

10. Кулешов Н.А. Открытые горные работы / Н.А. Кулешов. – М. : Госгортехиздат, 1961. – 328 с.

11. Беляков Ю.И. Выемочно-погрузочные работы на карьерах / Ю.И. Беляков. – М. : Недра, 1987. – 268 с.

#### Навчальне видання

### КОРОБІЙЧУК Валентин Вацлавович КАЛЬЧУК Сергій Володимирович

### Методичні вказівки до виконання курсового проекту з дисципліни "Відкриті гірничі роботи" для студентів, які навчаються за спеціальністю 184 "Гірництво" освітньо-професійна програма «Гірництво»

*Комп'ютерний набір: В.В. Коробійчук*

*\_\_\_\_\_\_\_\_\_\_\_\_\_\_\_\_\_\_\_\_\_\_\_\_\_\_\_\_\_\_\_\_\_\_\_\_\_\_\_\_\_\_\_\_\_\_\_\_\_\_\_\_\_\_\_\_\_\_\_\_\_\_\_\_\_\_\_\_\_\_\_\_\_\_\_*

Здано в набір 25.09.2019. Підписано до друку 09.09.2020. Формат 6084/16. Папір оф. Гарнітура Timеs New Roman. Умовн. друк. арк. 2,9 Наклад 50. Зам. № \_\_\_.

*\_\_\_\_\_\_\_\_\_\_\_\_\_\_\_\_\_\_\_\_\_\_\_\_\_\_\_\_\_\_\_\_\_\_\_\_\_\_\_\_\_\_\_\_\_\_\_\_\_\_\_\_\_\_\_\_\_\_\_\_\_\_\_\_\_\_\_\_\_\_\_\_\_\_*